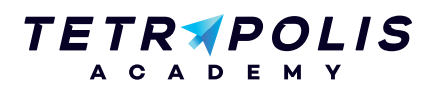

# **FORMATION 3D V-RAY pour 3DS Max**

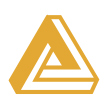

V-Ray est un moteur de rendu utilisé comme extension pour plusieurs logiciels de modélisation 3D. De par sa capacité, il est utilisé pour créer rapidement des images de qualité pour l'industrie du print, mais aussi pour des productions cinématographiques et des jeux vidéo.

Cette formation va vous permettre de mettre en valeur des images de produits ou d'architectures réalistes.

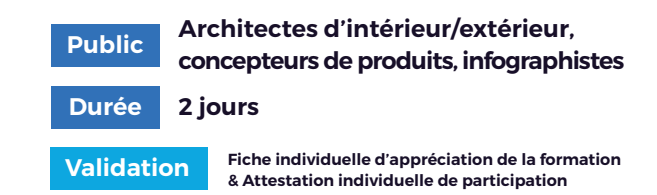

## **Pré-requis Objectifs**

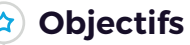

Connaissance des bases de 3DSMax Être capable de créer une image réaliste en autonomie avec V-Ray

Savoir recréer des éclairages et matériaux réalistes

## **PROGRAMME Journée 1**

## **Découverte et prise en main au moyen d'exercices et de démonstrations**

### Bases théoriques 1

- Découverte de V-RAY
- Interface et paramètres
- Linear Workflow et Gamma
- Raytracing et Global illumination
- Color mapping

### L'éclairage 2

- Premiers rendus
- Sampling vs anti-aliasing
- Vraylights / IES / Image-based lighting(HDRI)
- VraySun / VraySky
- Physical camera (exposition, motion blur, profondeur de champ)
- Exercices d'éclairage intérieur / extérieur / studio

## **PROGRAMME Journée 2**

# **Approfondissement et analyse de matériaux**

### Matériau et rendu final 1

- Material editor
- Vray material
- Création de matériaux simples et complexes
- Apport d'expérience sur Frame buffer et les effets (atmosphère / bloom / glare)
- Gestion des passes
- Notions de base sur l'utilisation des passes

### (2) Atelier pratique : création d'une image réaliste

- Bilan et évaluation théorique
- Téléchargement des scènes personnelles réalisées et de scènes support étudiées durant la formation

Allée du 9 Novembre 1989, Z.A. de la Garde Bâtiment 2, 49240 Avrillé

**09 72 55 32 04** bonjour@tetrapolis-academy.fr www.tetrapolis-academy.fr

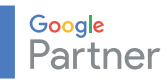

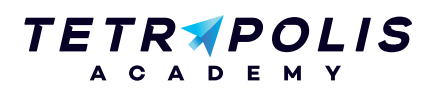

# **FORMATION 3D Introduction à UNITY 3D**

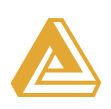

## **PROGRAMME Journée 2**

#### (1) Introduction à la programmation

- Mon premier script, structure d'un script C#
- Apprentissage des différents types de variables
- Les conditionnelles
- Les boucles
- Introduction à la programmation orientée objet
- Ma première fonction

#### (2) Interface utilisateur

- Présentation des différents types d'éléments 2D
- Création d'une interface 2D
- Déclenchement d'événements au clic

#### (3) Programmation sous le Framework UNITY

- Hiérarchie des objets UNITY (Transform, Rotation, Position)
- Les fonctions natives du «Monobehaviour»
- Interactivité avec le clavier/souris
- Interactivité avec les éléments de la scène
- Activation et désactivation de composants et GameObjects
- Récupérer un composant et en modifier ses paramètres
- Instanciation d'un objet ou d'un prefab

#### Finalisation 4

- Introduction au triggers, instanciation et lancé de rayons
- Pré-calcul des ombres et lumières (baking)
- Débogage d'un script
- Optimisations
- Différentes plateformes d'export (Mobiles, Desktop, Web...) et possibilités